## Real-Time Assignments Activity **REPORT**

Use the Real-Time Assignments Activity screen to get a real-time view of what your students are working on now in Reading Plus, along with what they have accomplished in the current week or in a previous week. View information connected to current assignment activity, most recent login, comprehension scores on Reading lessons, time spent in the program on a daily basis, active Alerts, and which students are in Support Mode.

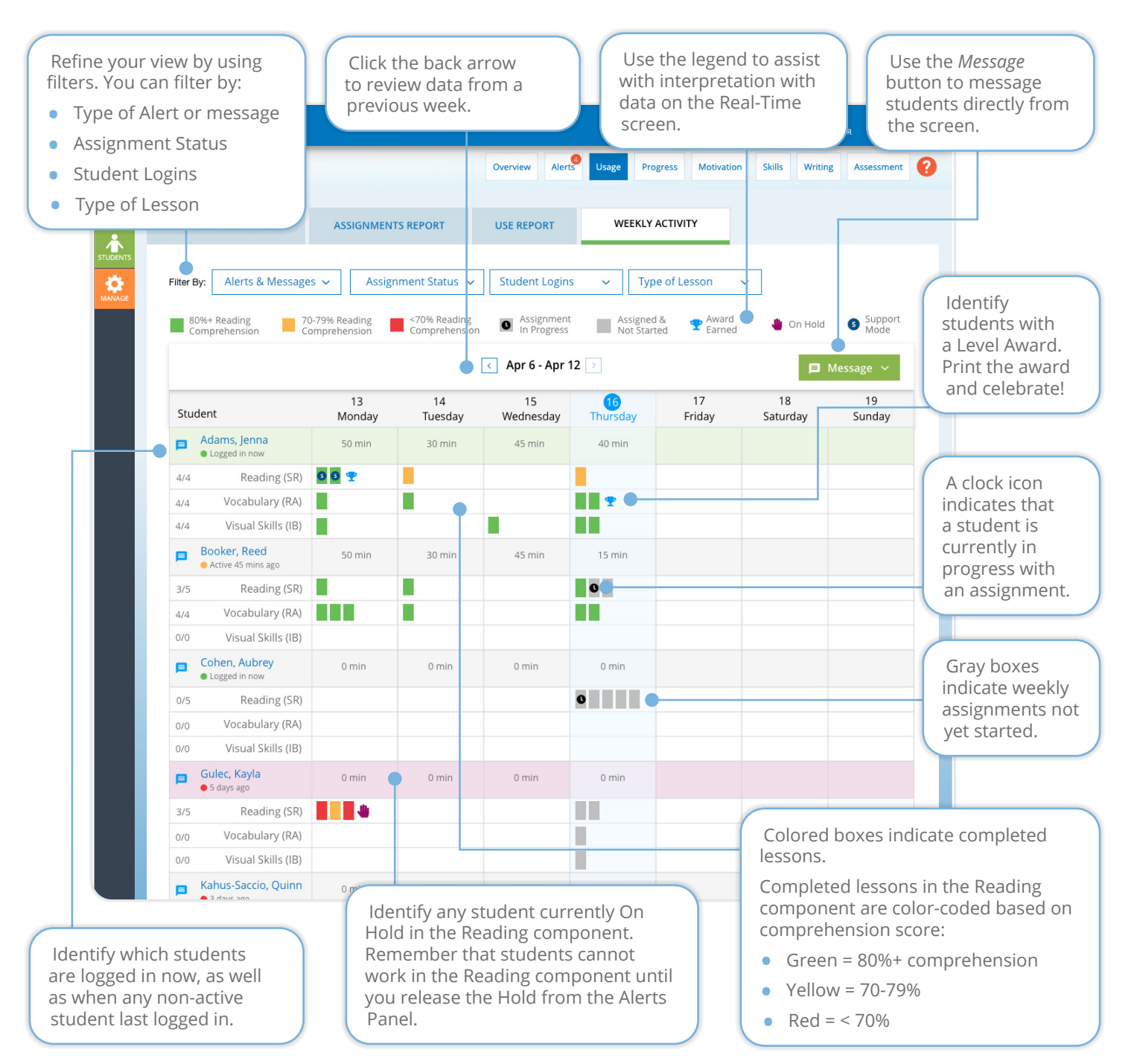

reading  $\bigcirc$  plus<sup>®</sup> www.readingplus.com 800-READ-PLUS